## **Demandes**

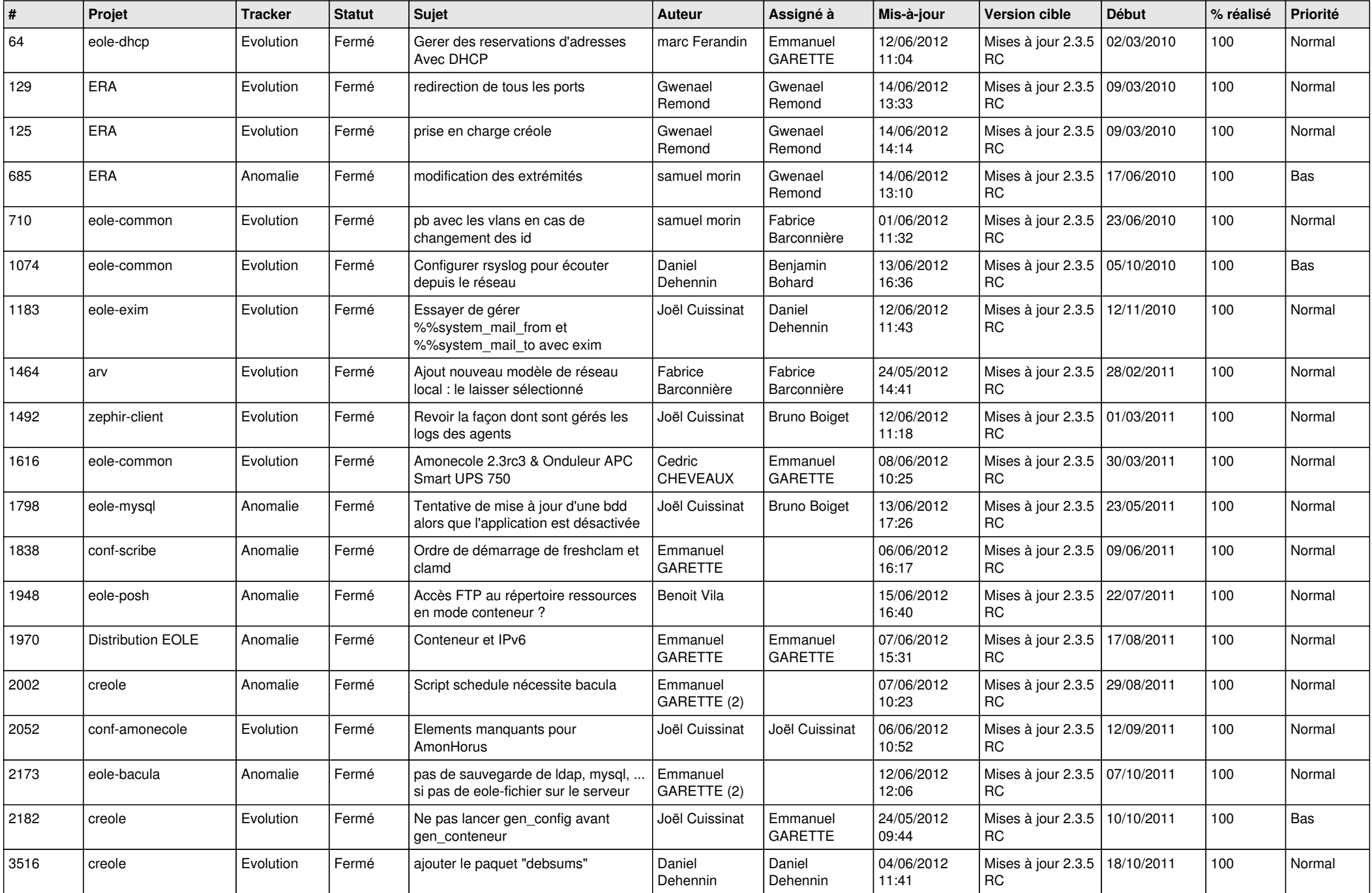

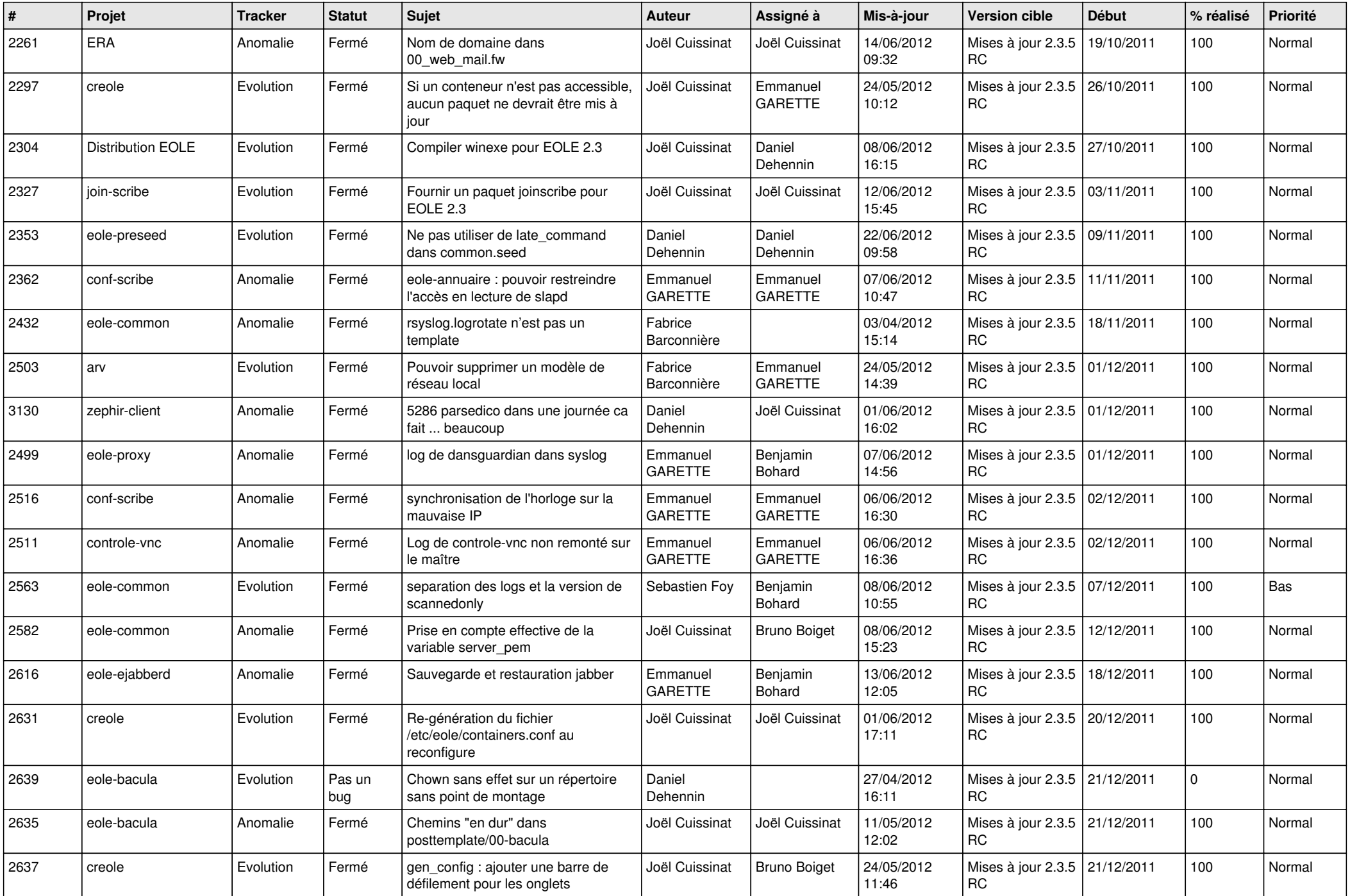

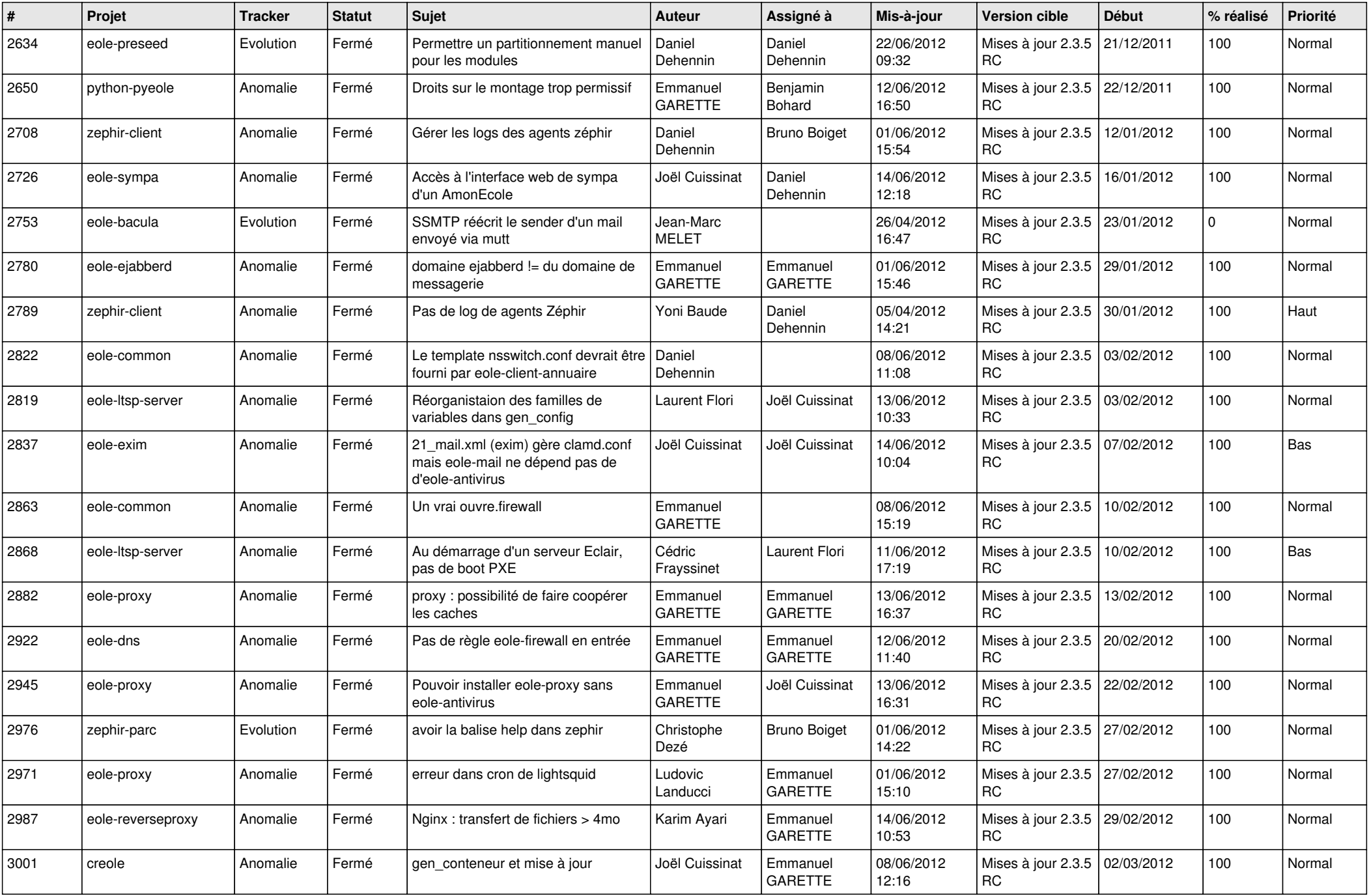

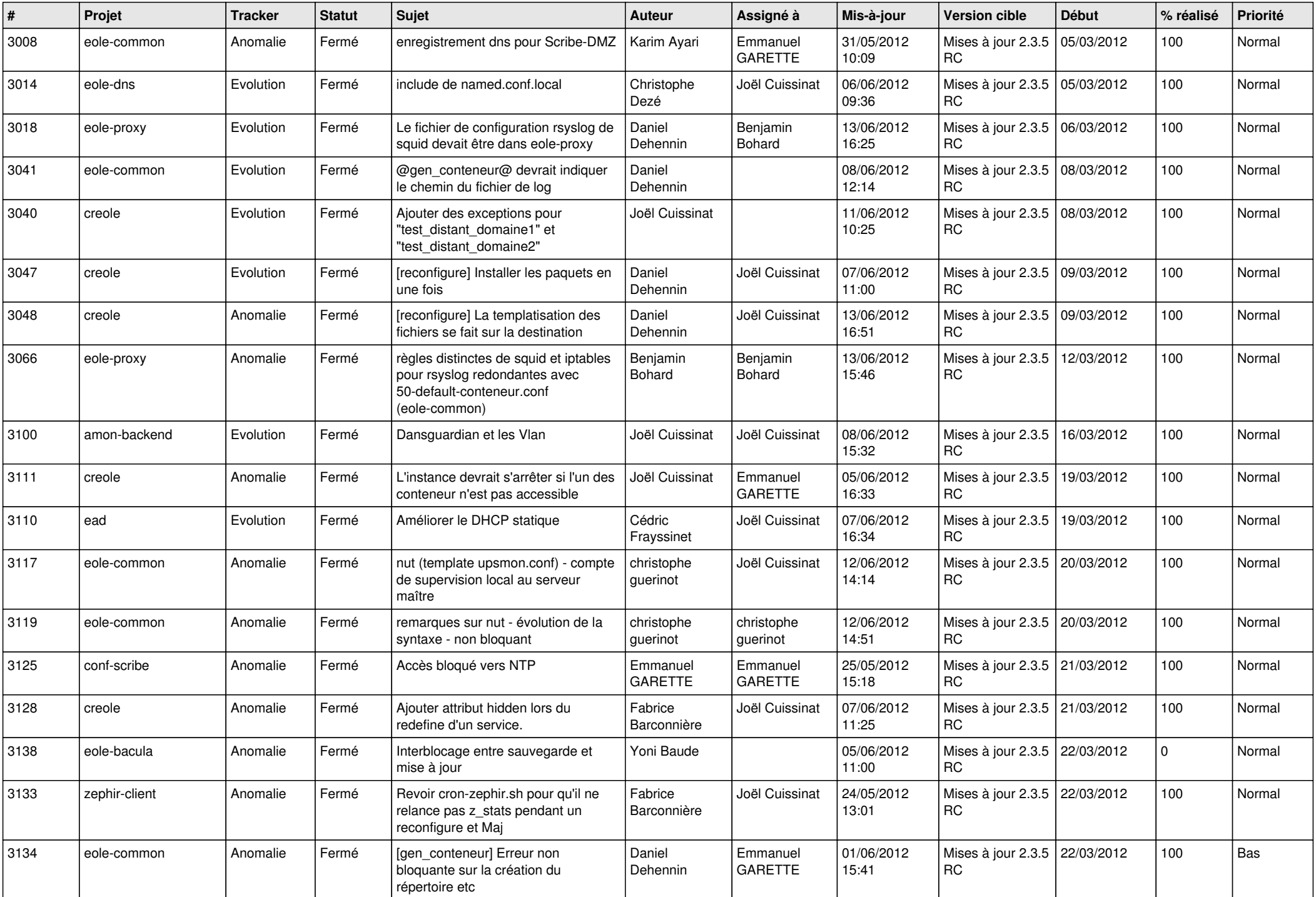

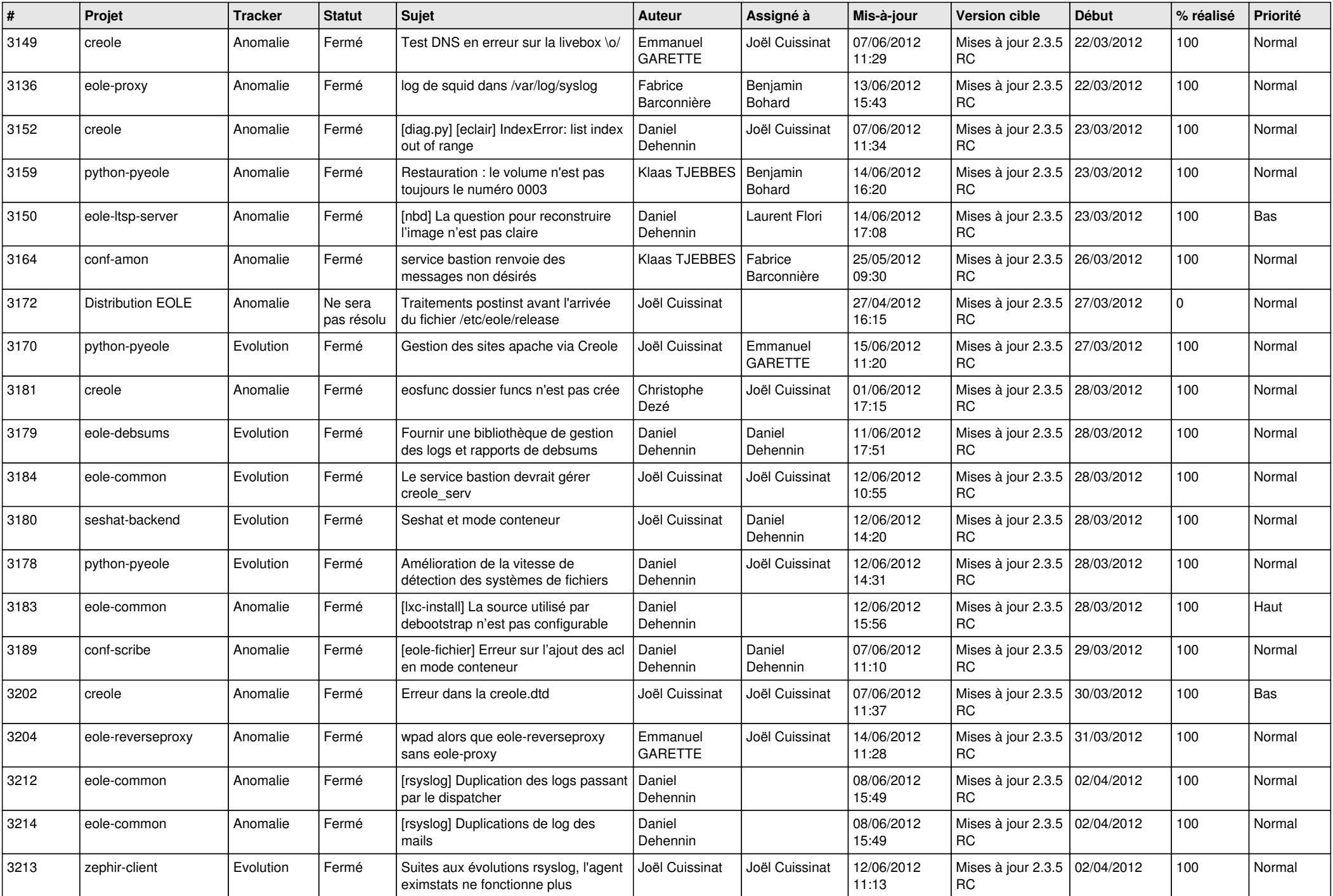

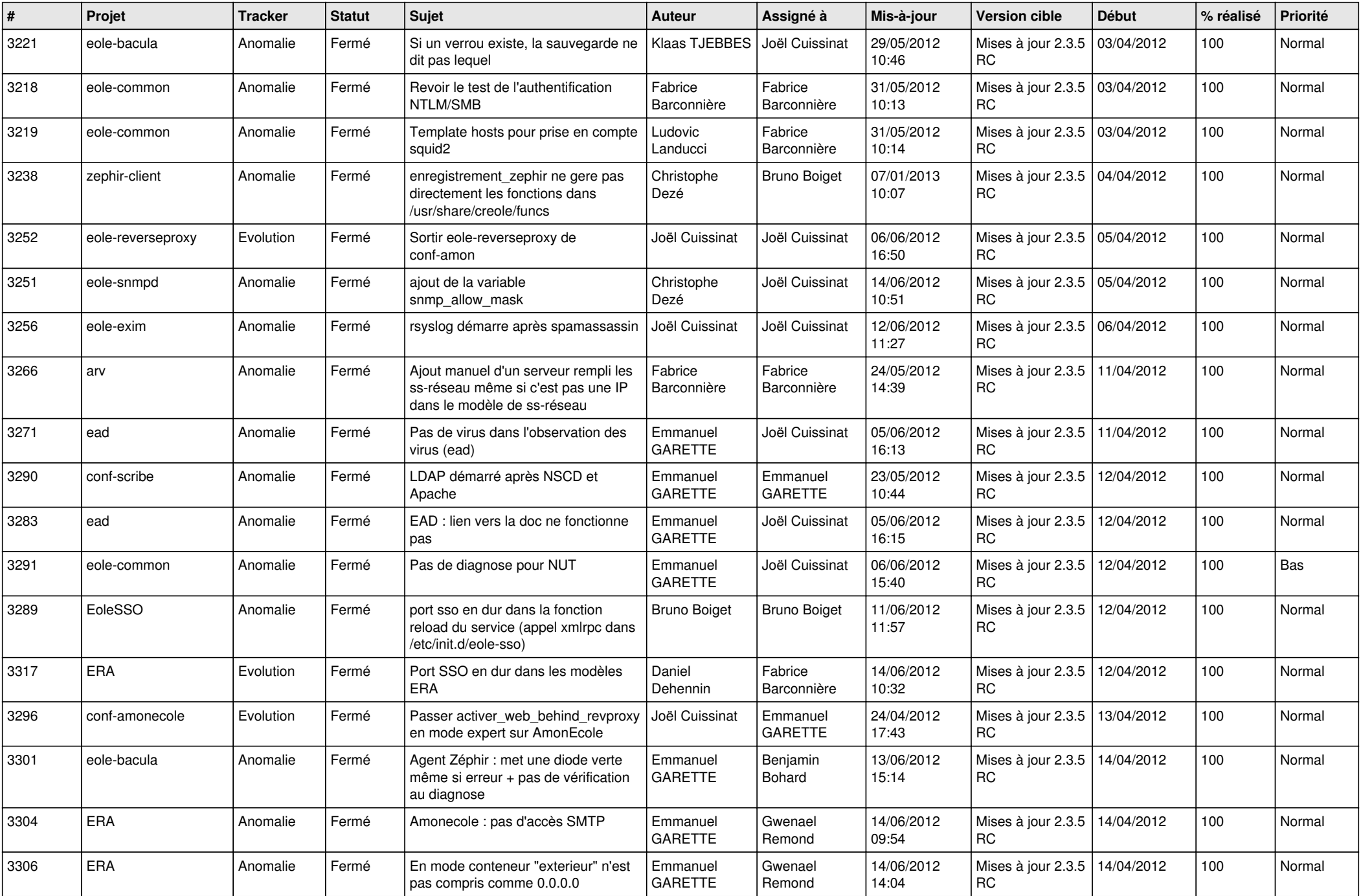

![](_page_6_Picture_776.jpeg)

![](_page_7_Picture_791.jpeg)

![](_page_8_Picture_753.jpeg)

![](_page_9_Picture_720.jpeg)

![](_page_10_Picture_794.jpeg)

![](_page_11_Picture_812.jpeg)

![](_page_12_Picture_812.jpeg)

![](_page_13_Picture_232.jpeg)